## *Au Fil de l'Eau . . .*

*( A Marie et Julien )*

## *Claude Gallenca*

 $1/5$ 

*Duo de Guitare*

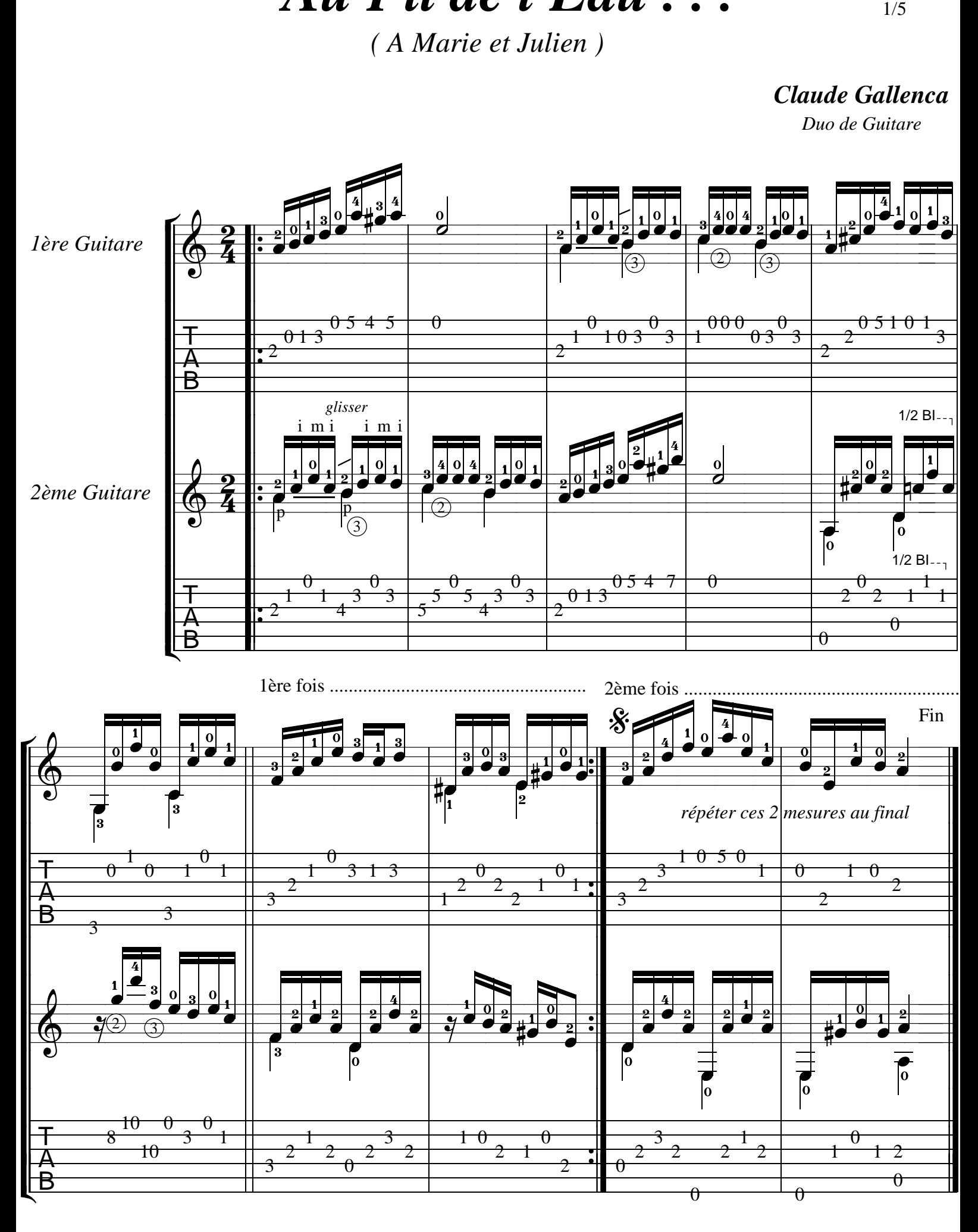

*Tous les droits de cette oeuvre sont réservés pour tous pays*

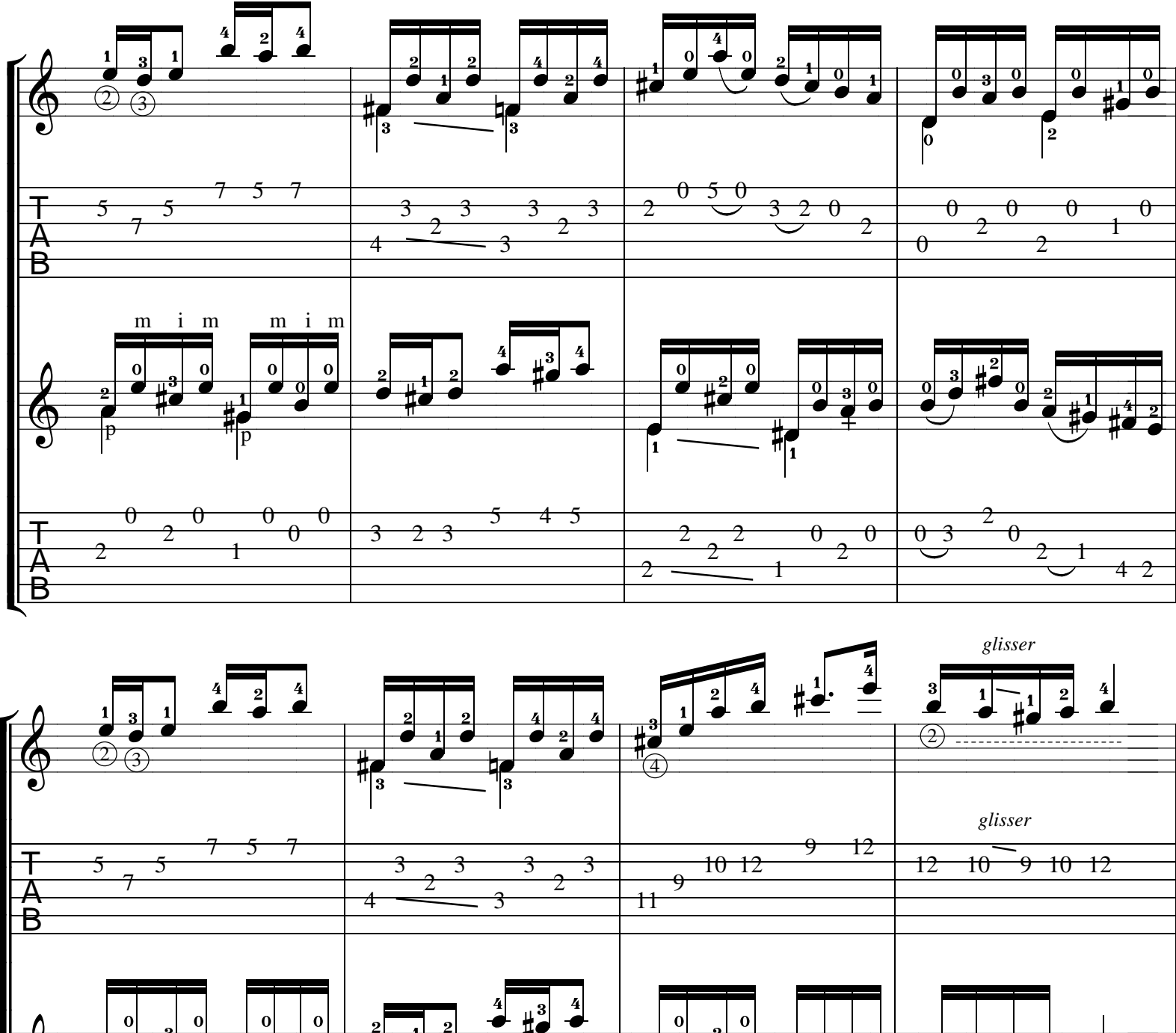

 $\begin{array}{c|c|c|c} 0 & 0 \\ \hline 0 & 0 \\ \hline \end{array}$  $\mathbf{o}$  $\mathbf{o}$  $\mathbf 0$  $\mathbf{0}$  $\frac{1}{3}$  $\overline{0}$ റ  $\overline{\mathbf{a}}$  $\overline{\mathbf{a}}$  $\overline{1}$  $\theta$  $\theta$  $\theta$  $\theta$  $\theta$  $\theta$ 4 5 日本  $\theta$  $\theta$  $\theta$  $\overline{3}$ 2 3  $\theta$  $\theta$ 2 0

 $\bf{0}$ 

 $\frac{1}{2}$ 

 $\overline{\sigma}$ 

 $\theta$  $_{0}^{\ddag}$ 

 $\theta$ 

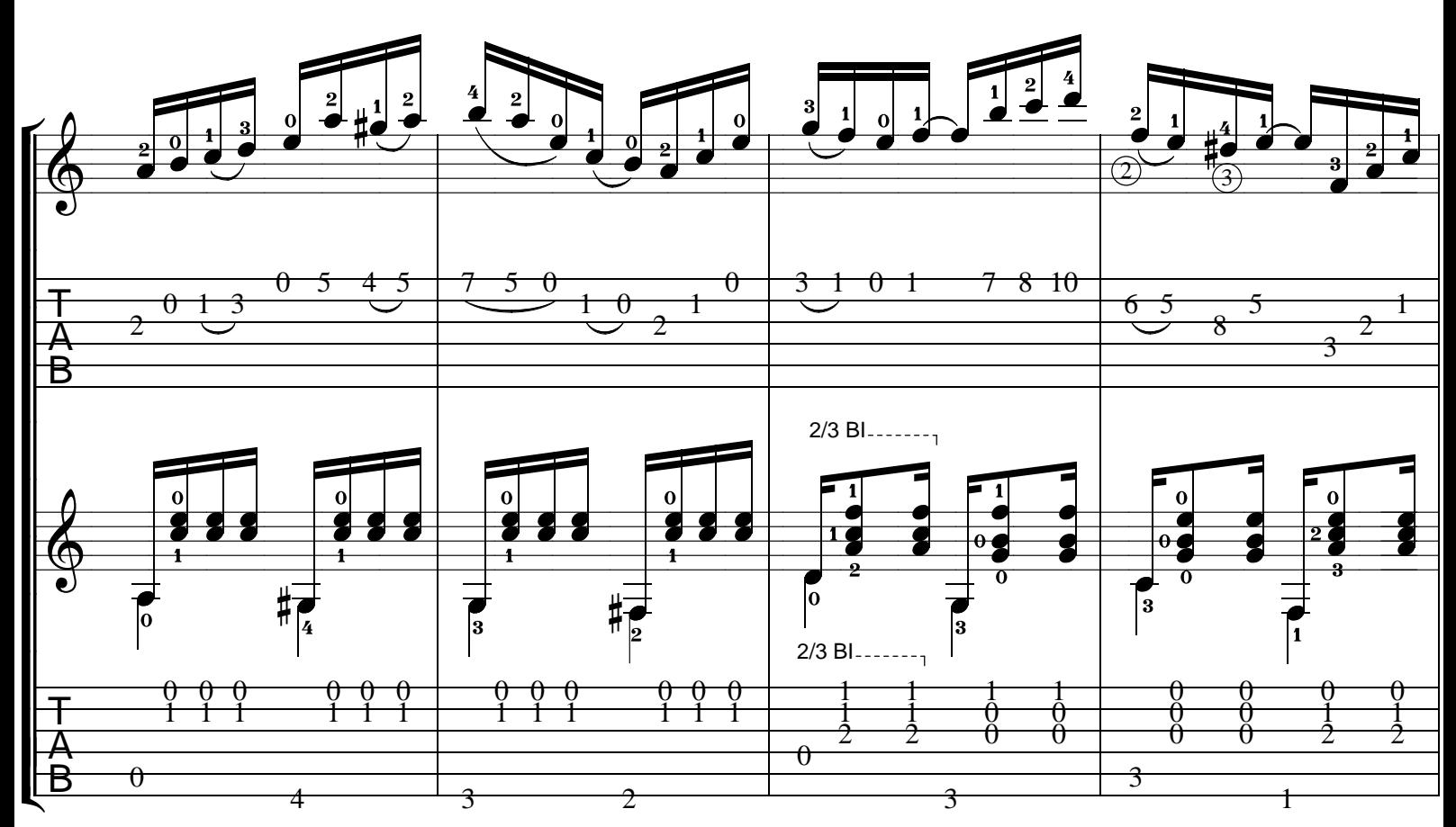

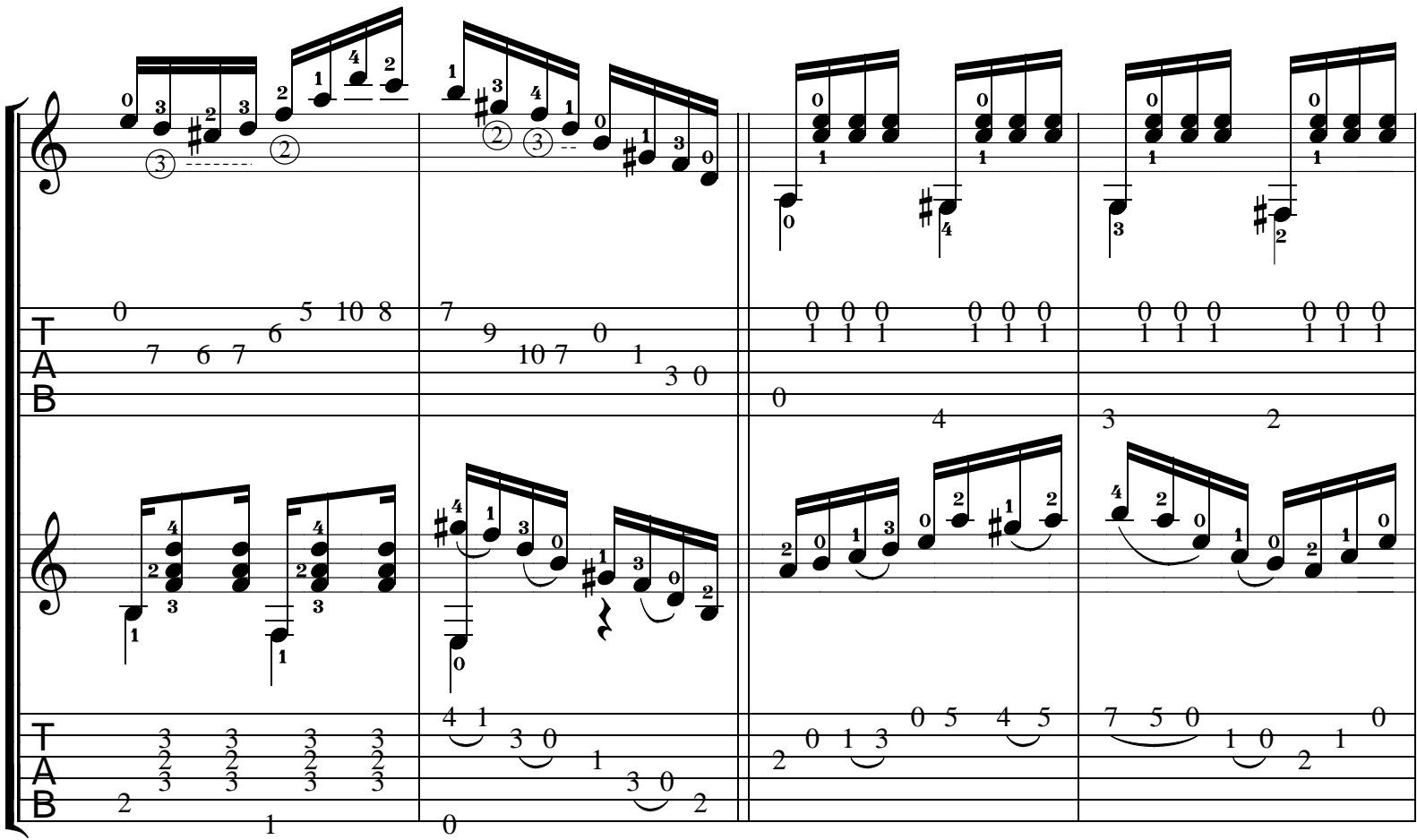

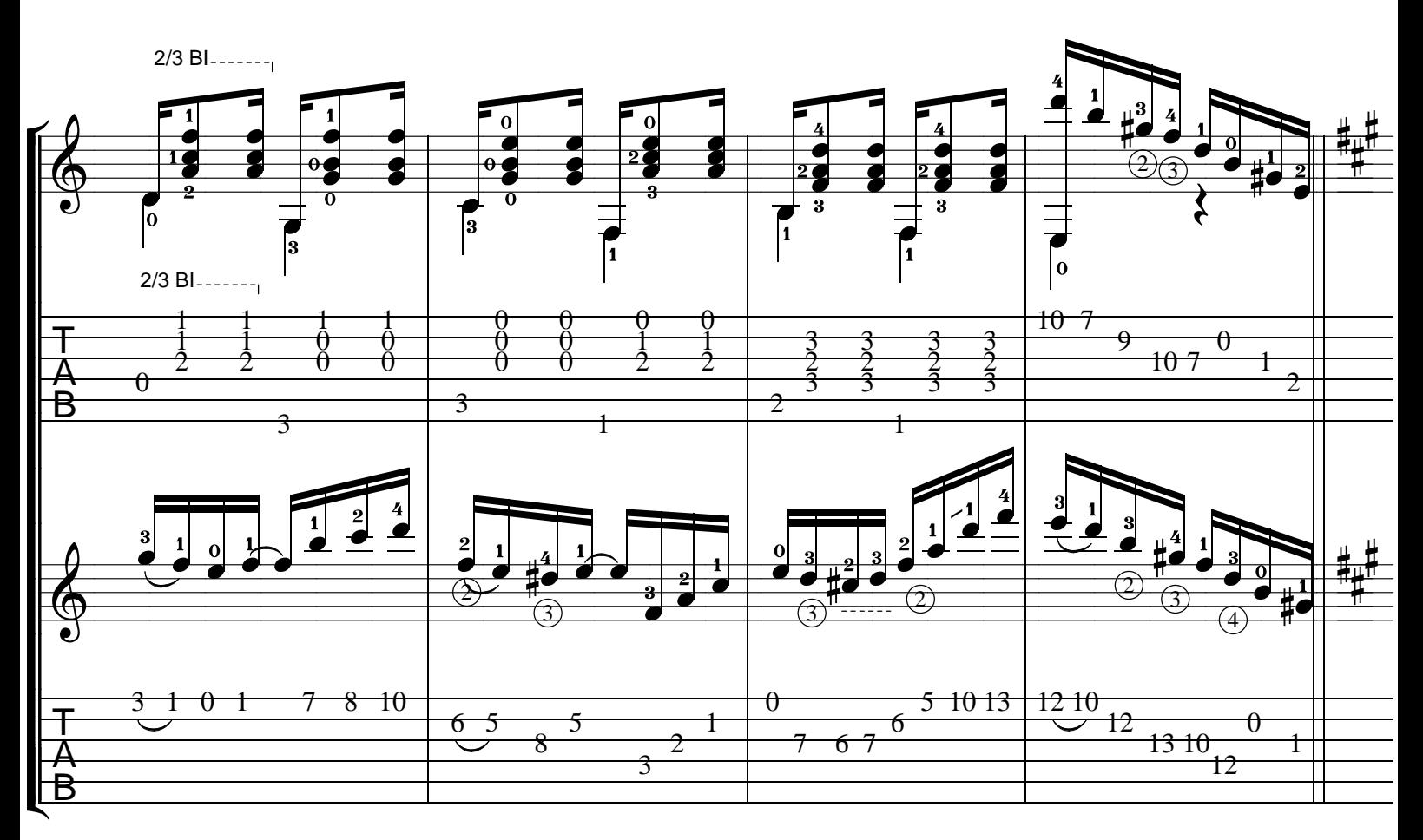

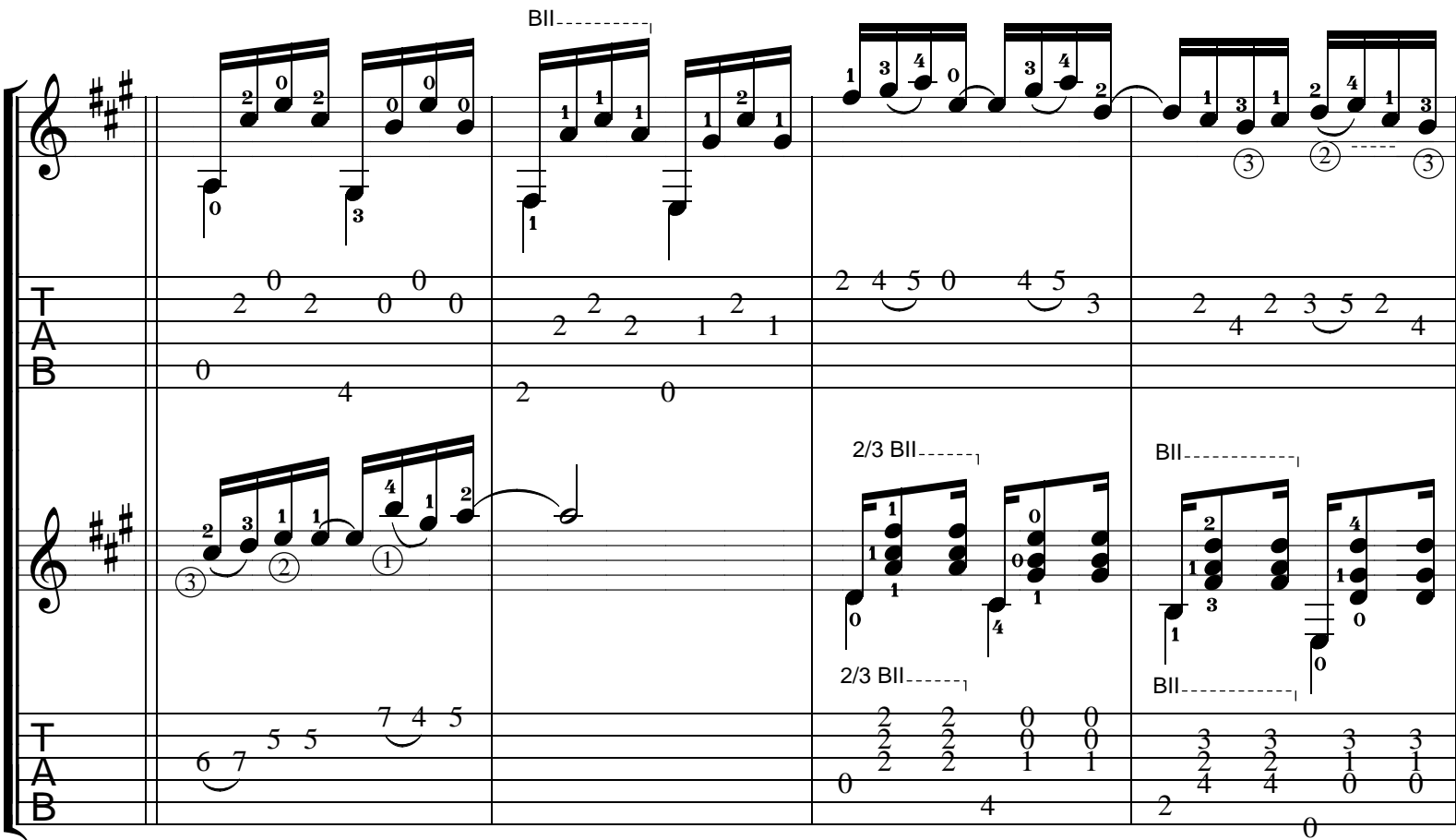

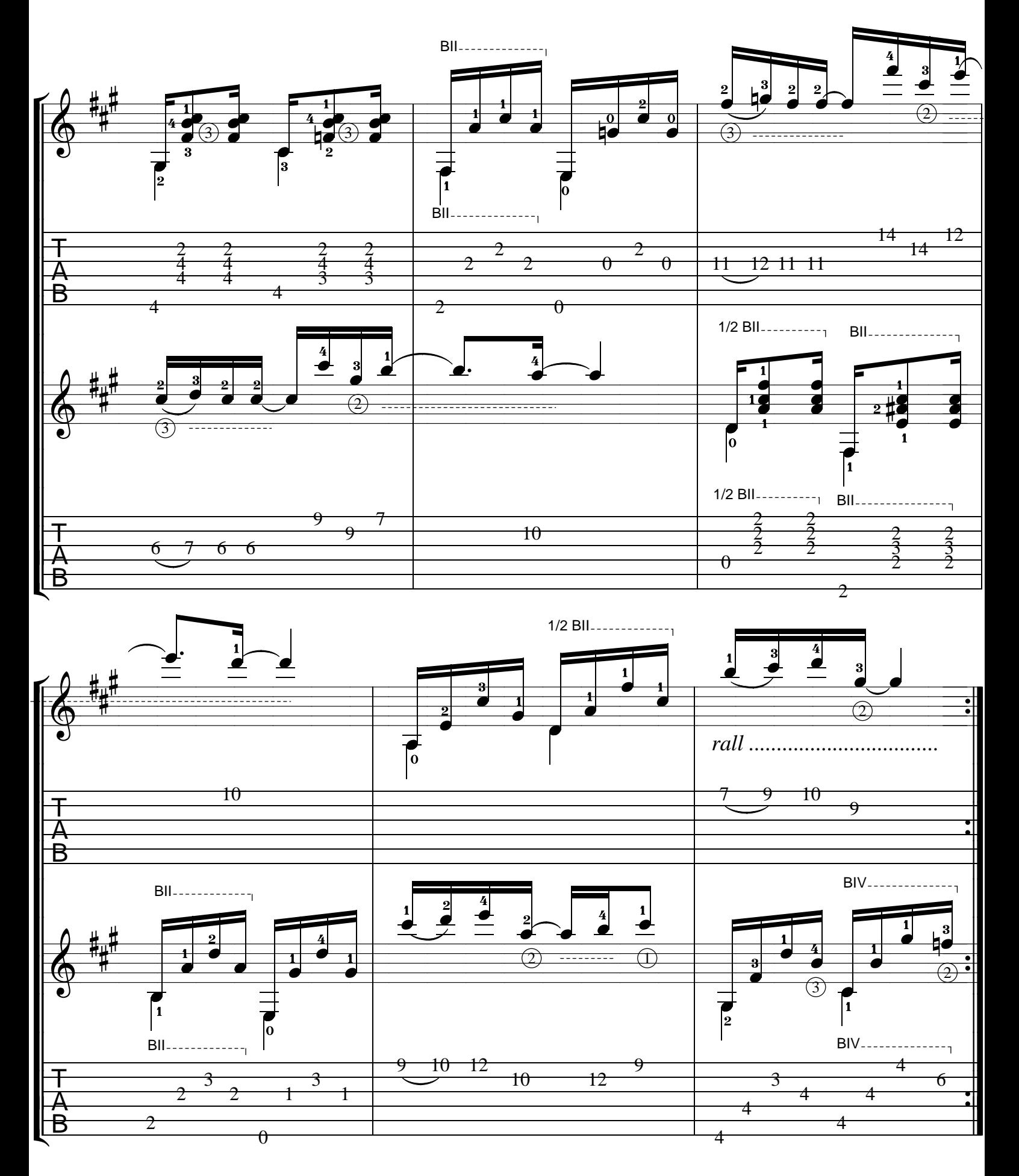

 $5/5$